SAP ABAP table V\_TWICMESSAGE\_NE {Generated Table for View V\_TWICMESSAGE\_NE}

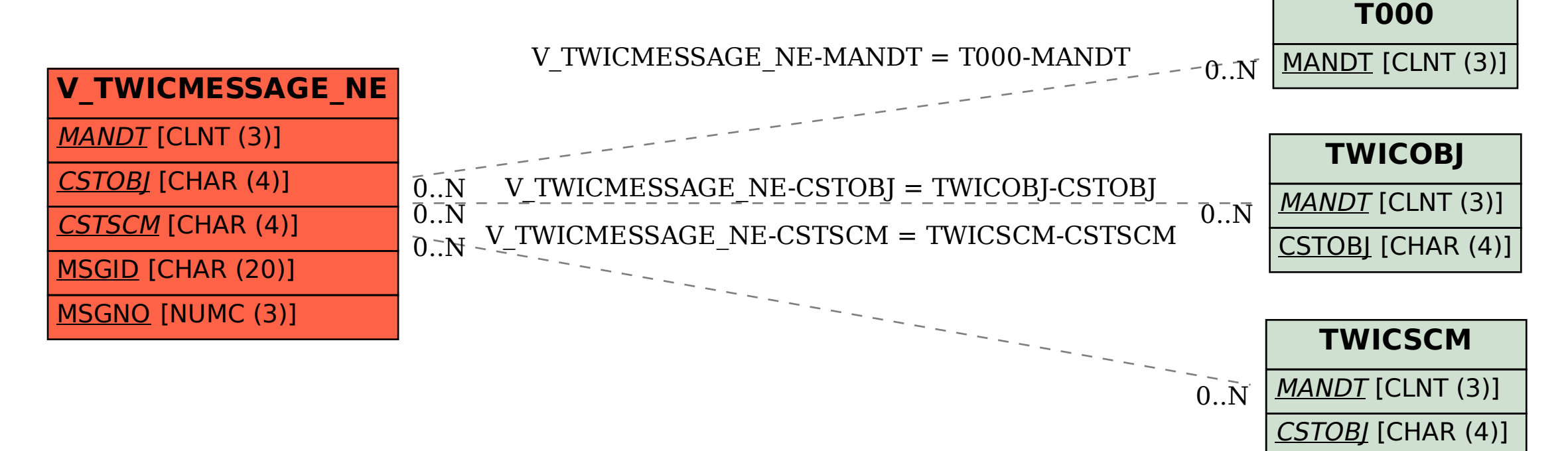

CSTSCM [CHAR (4)]